# **DEMONSTRATION ON THE USAGE AND CONFIGURATION OF cleveref-forward**

March 2024

## 1 **Demonstration with the default configuration**

## <span id="page-0-0"></span>1**.**1 **Theorem-like environments**

**LEMMA 1.1.** (Used by **THEOREM 1.2**.)

*Some preliminary result (see the equation* (2)*).*

#### **THEOREM 1.2.** *Text.*

*Proof.* Some proof that involves the **LEMMA 1.1** and the equations (1), (2) and (3) in the next section. Here,  $\lceil$ restorelabel makes sure that this proof environment is being recognized as the theorem itself.

# 1**.**2 **Displayed equations**

By default, the forward referencing infomation is placed immediately after the equation.

$$
e^{i\pi} + 1 = 0. \tag{1}
$$

*(Used by* **THEOREM 1.2** *on page 1.)*

However, with this method, for multilined equations with multiple refer[ences, only th](#page-0-0)e last reference will be shown:

$$
1 = 0 + 1 \tag{2}
$$

$$
2 = 1 + 1 \tag{3}
$$

*(Used by* **THEOREM 1.2***.)*

This can be overcome if you are willing to place the text message in the margin, see the section on customization.

#### 1**.**3 **Other types**

It can also be used for some other types, such as items in enumerate list, as long as cleveref is properly configured for that type.

# 2 **Specify a default option**

If you wish to apply the mode used on, or used by, or used by and on to all \cref (and \labelcref, etc.), you can use the package option default=⟨*mode*⟩. Then you don't need to write it everywhere. And if you wish to manually change this  $\langle mode \rangle$  somewhere, you can still specify it as the command option; and if you don't want the message to display for some references, you may also use the option no use (or not use) on the corresponding \label to disable the related messages.

# 3 **Customizations**

Here is how you change the appearing text:

```
\SetUsedOnMessageText{Appears on~#1.}
\SetUsedByMessageText{Appears in~#1.}
\SetUsedByAndOnMessageText{Appears in~#1 on~#2.}
```
And here is an example of setting the message style with the package todonotes:

```
\SetForwardReferenceStyle
 {%
   \todo[%
      inline,
      size=\scriptsize,
      color=blue!40,
      backgroundcolor=white,
      textcolor=blue!50!cyan,
      bordercolor=blue!50!cyan,
      noprepend]{%
      \textup{#1}%
   }%
 }
\SetForwardReferenceStyleOutsideMath
 {W}\todo[%
      inline,
      size=\scriptsize,
      caption=\{\},\% <-- needed, otherwise there would be errors
      color=blue!40,
      backgroundcolor=white,
      textcolor=blue!50!cyan,
      bordercolor=blue!50!cyan,
      noprepend]{%
      \textup{#1}%
   }%
 }
```
<span id="page-1-0"></span>We use the same example:

# **LEMMA 3.1.**

Appears in **THEOREM 3.2**.

*Some preliminary result (see the equation* (5)*).*

**THEOREM 3.2.** *Text.*

*Proof.* Some proof that involves the **LEMMA** 3.1 and the equations (4), (5) and (6).

$$
e^{i\pi} + 1 = 0. \tag{4}
$$

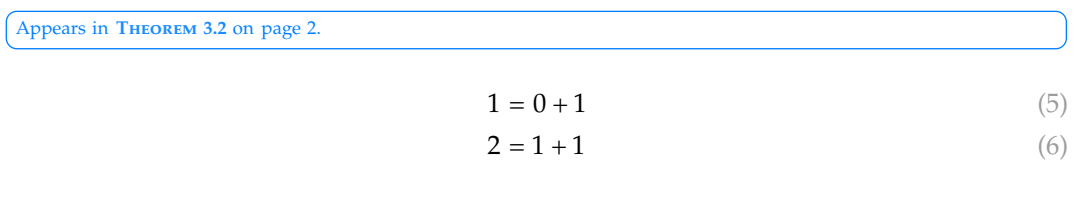

As you might have noticed, \SetForwardReferenceStyleOutsideMath is for setting the style of those messages that appear outside the equations.

There is also a \SetForwardReferenceStyleInsideMath, which triggers the message immediately at where you placed the label. This way it is only plausible to put the message inside the margin. For example, with the package marginnote loaded, you may configure:

```
\SetForwardReferenceStyle
 {%
   \marginnote{\normalfont#1}%
 }
\SetForwardReferenceStyleInsideMath
 {%
   \marginnote{\normalfont#1}%
 }
```
<span id="page-2-4"></span>The result would be somewhat [like the fo](#page-2-0)llowing (assuming that your document has margins s[et w](#page-2-1)[ide](#page-2-2) eno[ugh](#page-2-3)):

**LEMMA 3.3.** *Some preliminary result (see the equation* (8)*).* Appears in **[THEOREM](#page-2-4) 3.4**.

# **THEOREM 3.4.** *Text.*

Appears in **THEOREM 3.2**.

*Proof.* Some proof that involves the **LEMMA 3.3** and the equations  $(7)$ ,  $(8)$  and  $(9)$ . **College** 

<span id="page-2-3"></span><span id="page-2-2"></span><span id="page-2-1"></span>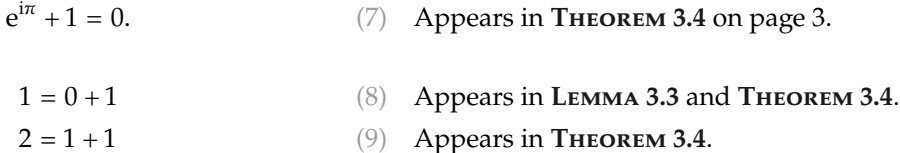

```
ATTENTION
```
Please pay attention to the usage of #1 and #2 in the configurations.

By the way, here is the default setting for the style:

```
\SetForwardReferenceStyle
 {%
   \emph{#1} \\[.3\baselineskip]%
 }
\SetForwardReferenceStyleOutsideMath
 {%
   \begin{flushright}%
      \emph{#1}%
    \end{flushright}%
    \vspace{.15\baselineskip}%
 }
```
# 4 **Besides writing in English**

<span id="page-3-2"></span><span id="page-3-0"></span>When [wri](#page-3-1)ting in some European languages, it is possible to sp[ecify the defin](#page-3-0)ite article and/or declension in the optional argument of \cref to ensure that the grammar is correct, provided that you have enabled the package option crefthe.

# 4**.**1 **Exam[ple in Fren](#page-3-2)ch**

**L[EMME](#page-3-4) 4.1.** *Quelques résultats prélimi[naires](#page-3-3) [\(voir](#page-3-1)* (Apparaît dans le théorème 4.2.) *l'équation* (11)*).*

**THÉORÈME 4.2.** *Texte.*

*Démonstration.* Quelques lignes de preuves résultant du lemme 4.1 et des équations (10), (11) et (12). 

<span id="page-3-4"></span><span id="page-3-3"></span><span id="page-3-1"></span>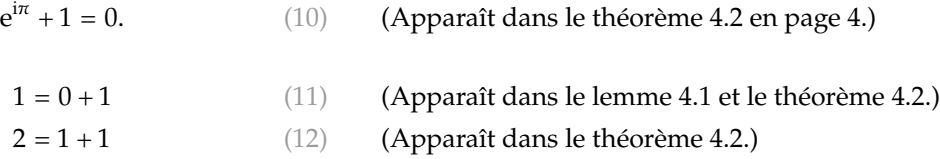

# 4**.**2 **Example in [Ger](#page-3-5)[man](#page-3-6)**

**LEMMA 4.3.** *Einige vorläufige [Ergeb](#page-3-7)nisse (siehe* (Wird vom Satz 4.4.) *Gleichung* (14)*).*

#### **SATZ 4.4.** *Text.*

*Beweis.* Einige Beweise, die das Lemma 4.3 und die Gleichungen (13), (14) und (15). **COL** 

<span id="page-3-7"></span><span id="page-3-6"></span><span id="page-3-5"></span>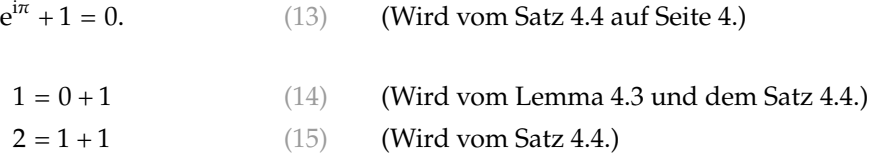

# <span id="page-4-0"></span>4**.**3 **Example in Italian**

**LEMM[A 4.5.](#page-4-0)** *Alcuni risultati prelimi[nari](#page-4-1) [\(vedi](#page-4-2)* (Appare nel teorema 4.6.) *l'[equaz](#page-4-3)ione* (17)*).*

**TEOREMA 4.6.** *Testo.*

<span id="page-4-5"></span>*Dimostrazione.* Alcune linee di prova derivanti dal lemma 4.5 e dalle equazioni (16), (17) e (18). 

<span id="page-4-3"></span><span id="page-4-2"></span><span id="page-4-1"></span>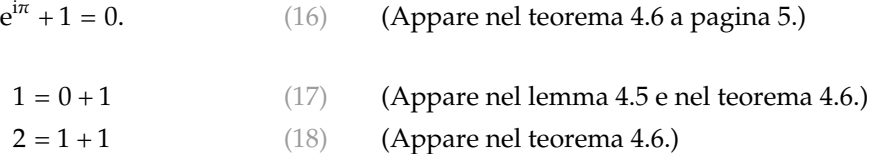

#### <span id="page-4-4"></span>4**.**4 **Example in Spanish**

**[LEM](#page-4-7)A [4.7.](#page-4-8)** *Alg[unos resul](#page-4-5)tados preliminares [\(véa-](#page-4-6)* (Aparece en el teorema 4.8.) *se la ecuación* (20)*).*

**TEOREMA 4.8.** *Texto.*

*Demostración.* Algunas líneas de demostración resultantes del lema 4.7 y las ecuaciones (19), **Ta** (20) y (21).

<span id="page-4-8"></span><span id="page-4-7"></span><span id="page-4-6"></span>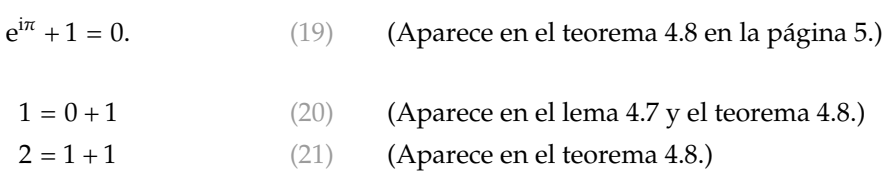

# 4**.**5 **Regarding the customization for languages with declensions**

If you wish to change the content of the messages in such cases, you might need to be careful about the definite article and declension involved. For example, in German, if you wish to change the text to "Erscheint in ... auf ..." (*Appears in ... on ...*), you need to write:

```
\SetUsedOnMessageText{Erscheint auf~#1.}
\SetUsedByMessageText{Erscheint #1.}
\SetUsedByAndOnMessageText{Erscheint #1 auf~#2.}
\SetForwardReferenceRefForm{\crefthe[in,dat.]}
\SetForwardReferencePagerefForm{\cpagerefthe[noun]}
```
which set the \cref command to use the definite article "in" and the declension "Dativ" (via the command option dat.), and hide the definite article when using  $\epsilon$  (via the command option noun). For more detailed usage of these commands, please refer to the documentation of the package crefthe.